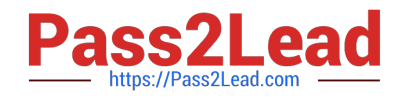

# **C\_TSCM62\_65Q&As**

SAP Certified Application Associate - Order Fulfillment with SAP ERP 6.0 EHP5

## **Pass SAP C\_TSCM62\_65 Exam with 100% Guarantee**

Free Download Real Questions & Answers **PDF** and **VCE** file from:

**https://www.pass2lead.com/c\_tscm62\_65.html**

### 100% Passing Guarantee 100% Money Back Assurance

Following Questions and Answers are all new published by SAP Official Exam Center

**Colonization** Download After Purchase

- **@ 100% Money Back Guarantee**
- **63 365 Days Free Update**
- 800,000+ Satisfied Customers

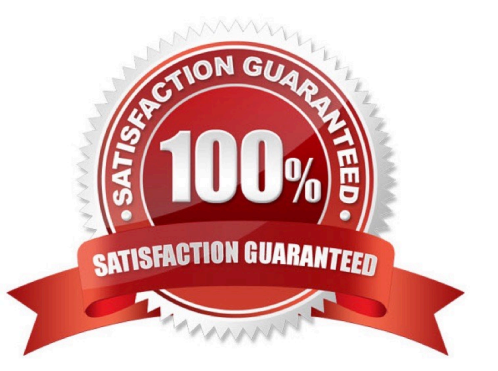

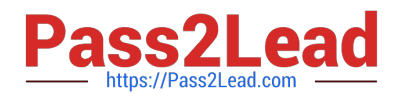

What are the consequences when you change the payer at header level in a sales order? (Choose two)

- A. Any additional sales order items are given the payment terms for the new payer.
- B. The partner function "Payer" is changed in the sold-to customer master.
- C. Receivables resulting from the sales order are posted to the new payer.
- D. The billing document (invoice) is automatically sent to the new payer.

Correct Answer: AC

#### **QUESTION 2**

Your sales representative wants to enter a discount that should only be entered manually within the pricing screen of a sales order in addition to the conditions that were automatically determined.

- In which of the following ways do you implement this business requirement? (Choose two)
- A. Ensure that the condition type exists in the pricing procedure used in the sales order.
- B. Mark the condition type within the pricing procedure as a manual condition.
- C. Assign an access sequence to the condition type.
- D. Maintain a condition record for the discount that should be entered manually.

Correct Answer: AB

#### **QUESTION 3**

What steps are included in the cash sales process? (Choose three)

A. When you save the cash sales, the system prints a document that can be given to the customer as an invoice. This document is controlled with output type RD03.

B. There is no need for a delivery because the customer receives the products immediately.

C. When you save the cash sales, the system prints a document - BA00 - that can be given to the customer as an order confirmation.

D. When you save the cash sales, the system automatically creates a delivery.

E. The system does not print invoices during billing.

Correct Answer: ADE

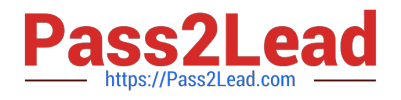

Which statements relating to output processing are correct? (Choose two)

A. Each output type can have only one transmission medium assigned to it.

B. The access sequence of the output determination procedure defines which document data is shown in the output presentation.

C. If you want to include new document fields in an output, you must enhance the form that is assigned to the output type.

D. The permitted transmission mediums are assigned to the output type in Customizing.

Correct Answer: CD

#### **QUESTION 5**

What parameters can be set in the schedule line category? (Choose three)

- A. Availability check
- B. Movement type
- C. Delivery type
- D. Transfer of requirements
- E. Shipping condition
- Correct Answer: ABD

#### **QUESTION 6**

For what purposes can you use transaction variants? (Choose two)

- A. To define values in a selection screen for a report
- B. To add new external fields to the sales document
- C. To hide fields in a sales order
- D. To define default values for data fields

Correct Answer: CD

#### **QUESTION 7**

You have been asked to change a process so that during sales invoicing, any manually changed pricing elements in the pricing procedure for the sales document are copied from the sales order to the billing document unchanged, but other automatically determined conditions are re- determined.

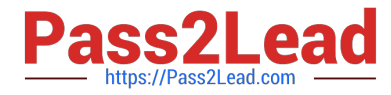

- Where is this behavior controlled?
- A. In the copy control at item level
- B. In the billing type
- C. In the condition type
- D. In the item category of the billing type
- Correct Answer: A

Which SAP NetWeaver component realizes cross-system application processes?

- A. SAP Exchange Infrastructure (SAP XI) / SAP Process Integration (SAP PI)
- B. SAP Enterprise Portal (SAP EP)
- C. SAP Master Data Management (SAP MDM)
- D. SAP Business Warehouse (SAP BW)

Correct Answer: A

#### **QUESTION 9**

What is the purpose of the moving price or standard price on the Accounting view in the material master? (Choose two)

- A. To define the value that is used when posting the receivables for a customer ordering this material
- B. To determine the value that is used for the accounting document when posting goods issue
- C. To display statistical information for the costs in the pricing environment of a sales order
- D. To define the sales price that is used when selling this material to a customer

Correct Answer: BC

#### **QUESTION 10**

You are using customer hierarchies. The discount HI01 should be based on the values maintained on the different nodes of a customer hierarchy.

Which option allows you to integrate this discount into your pricing strategy?

A. Setting the hierarchy flag within the condition record of HI01 for the main node. This allows the maintenance and automatic determination of discounts based on different sub-level nodes of a customer hierarchy.

B. Implementing a pricing procedure that contains the condition type HI01 several times according to the number of

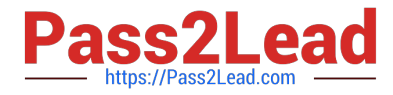

levels of your customer hierarchy. You also need to set a priority within the pricing procedure.

C. Assigning an access sequence to the condition type HI01 consisting of multiple accesses using the same condition table. During each access, a different node is filled as the document field in the source field HIENR.

D. Setting condition type HI01 as a structure condition. You can maintain records based on this condition for the different hierarchy nodes. These will then be found automatically by the system.

Correct Answer: C

#### **QUESTION 11**

Which statements regarding the cancellation of billing documents are correct? (Choose two)

A. During the cancellation process, a posting is made in Financial Accounting, but the system does not cancel the invoice.

B. When saving the cancellation document, the corresponding posting is automatically executed in Financial Accounting.

C. When creating the cancellation document, it is possible to change the pricing conditions.

D. Only line items that are already cleared in Financial Accounting can be cancelled.

E. The cancellation of a billing document leads to resetting the billing status of the originally billed delivery or sales order.

Correct Answer: BE

#### **QUESTION 12**

Which complaint request document is created with a mandatory reference to a billing document?

- A. Invoice correction request
- B. Returns
- C. Credit memo request
- D. Debit memo request

Correct Answer: A

#### **QUESTION 13**

What data elements that are delivered with the SAP standard configuration represent split criteria in billing creation? (Choose three)

- A. Payer
- B. Material group

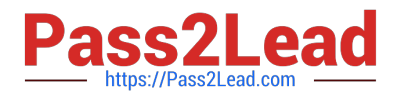

- C. Billing date
- D. Ship-to party
- E. Terms of payment
- Correct Answer: ACE

You have maintained condition records for a sales discount on different levels. If multiple condition records for this discount are found within a sales order, only the best condition for the customer should be active.

How do you implement this business requirement?

- A. Implement hierarchy accesses.
- B. Maintain condition exclusions.
- C. Maintain a separate pricing procedure.
- D. Use group conditions.

Correct Answer: B

#### **QUESTION 15**

Which statements regarding shipping are correct? (Choose two)

- A. The valid route is determined in the order header.
- B. Each delivery must have a unique ship-to party.
- C. The organizational unit plant is responsible for the planning, execution, and monitoring of the shipping activities.
- D. The shipping point is determined for each order item.
- E. The items in a delivery can be processed using various shipping points.

Correct Answer: BD

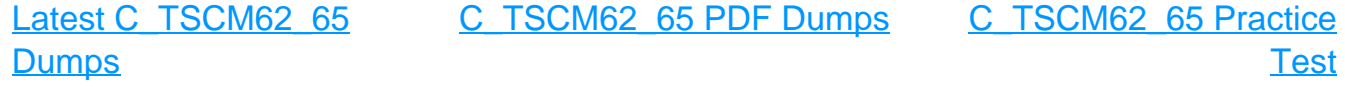